#### **Simulation Framework in CEPCSW**

Tao Lin (IHEP) representing CEPC software team

2024 CEPC Mechanics Workshop, Luoyang, Henan 22-24 August 2024

## **Outline**

- **↑ Introduction to CEPCSW**
- The simulation framework in CEPCSW
	- Physics generator interface
	- Detector description
	- Geant4 based simulation
	- Background mixing
	- **•** Fast simulation
- **★ R&D in the simulation framework**
- ❖ Summary

#### Introduction

- The development of CEPC software started with the iLCSoft
	- Developed CEPC components for simulation and reconstruction
	- Generated M.C. data for detector design and physics potential studies
	- Particularly, CEPC CDR studies done with the iLCSoft
- The consensus among CEPC, CLIC, FCC, ILC and other future experiments was reached at the Bologna workshop in June, 2019.
	- Develop a Common Turnkey Software Stack (Key4hep) for future collider experiments
	- Maximize the sharing of software components among different experiments

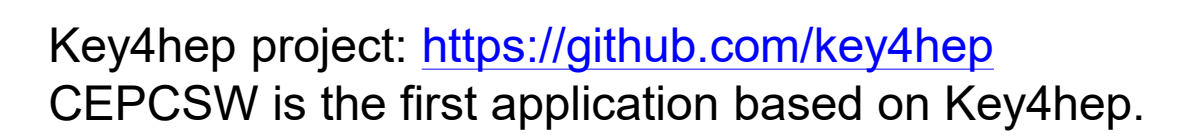

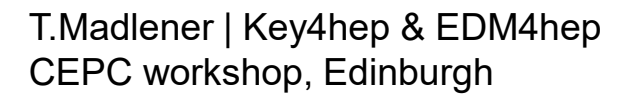

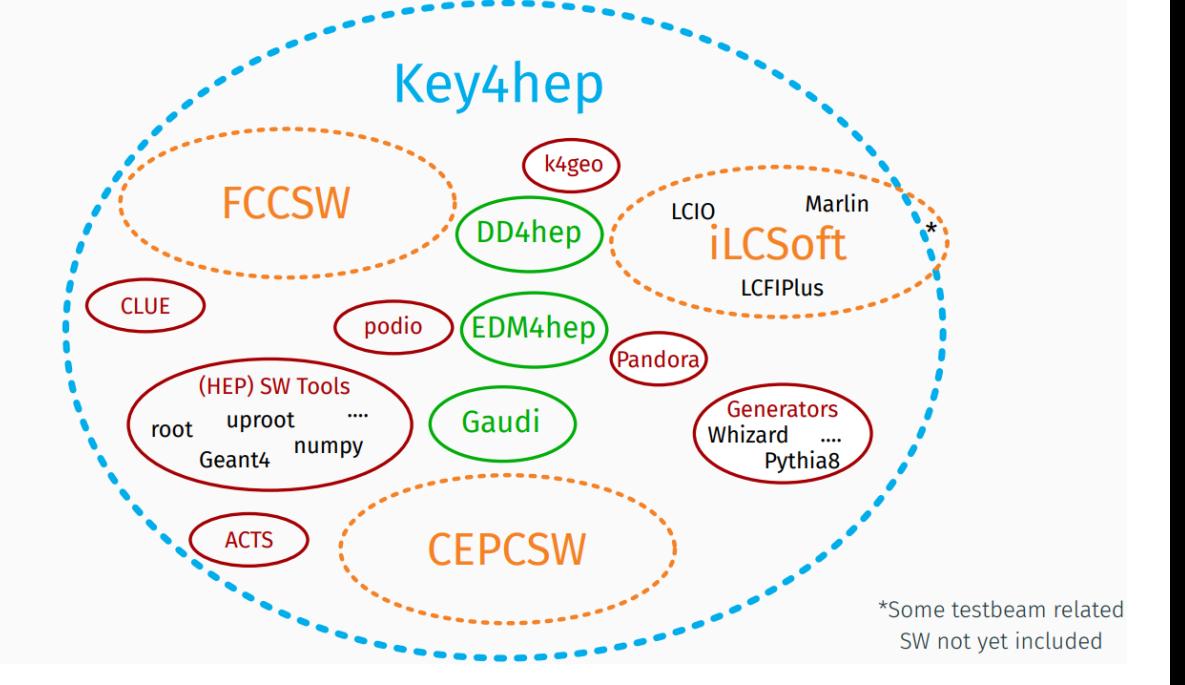

#### Architecture of CEPCSW

#### CEPCSW is organized as a multi-layer structure

- Applications: simulation, reconstruction and analysis
- Core software
- External libraries
- The key components of core software include:
	- Gaudi: defines interfaces to all software components and controls their execution
	- EDM4hep: generic event data model
	- K4FWCore: manages the event data
	- DD4hep: geometry description
	- CEPC-specific framework software: generator, Geant4 simulation, beam background mixing, fast simulation, machine learning interface, etc.

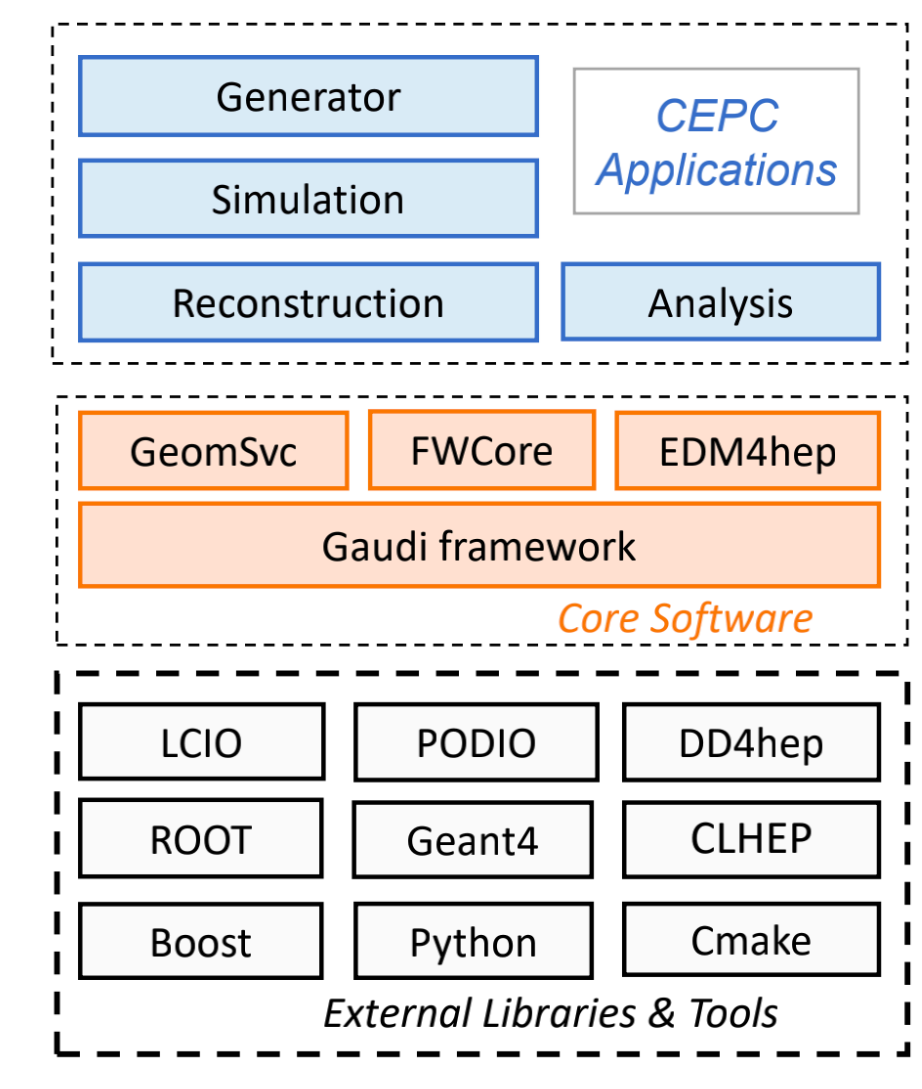

*<sup>4</sup>* <https://code.ihep.ac.cn/cepc/CEPCSW>

## Simulation framework in CEPCSW

- Simulations have become critical for
	- $\bullet$  the design of detectors
	- the development of reconstruction algorithms
- $\div$  Three stages in a simulation chain
	- Physics generator: produce primary particles.
	- Detector simulation: produce hits.
	- Digitization: produce digits.
- $\cdot$  The simulation framework provides the abilities to run the simulation chain easily.
	- Case 1: load the events from physics generators into detector simulation.
	- Case 2: control the simulation workflow.
	- Case 3: change the detector designs.
	- Case 4: support the background mixing.

![](_page_4_Figure_13.jpeg)

For example, Geant4 implements its own run managers to control the simulation workflow.

Need to make Geant4 work with the other algorithms.

#### Complete simulation chain with EDM4hep

- Follow the design of Gaudi framework, several algorithms are implemented for the three stages respectively.
- ↓ Event Data Model acts as *standards* between different algorithms.
- EDM4hep:
	- Physics generator: MCParticle
	- Detector Simulation: MCParticle (with secondaries), SimTrackerHit, SimCalorimeterHits
	- Digitization: TrackerHit, CalorimeterHit

![](_page_5_Figure_7.jpeg)

#### Physics generator interface

- ◆ Physics generators with different formats are integrated
	- StdHep, HepEvt, LCIO, HepMC formats.
- ◆ Particle gun is supported.
	- Multiple particles
- $\div$  Beam backgrounds
	- Support to generate multiple tracks according to the rates.
	- Support the uniform time distribution in a time window.
	- MDI group also provides ROOT files, which support random access. So the start index is not always 0.

![](_page_6_Figure_9.jpeg)

#### Detector Description (1)

- ◆ DD4hep is adopted to provide the full detector description with a single source of information.
	- Consists of C++ constructors and XML based compact files
- ◆ Different detector options are managed in a git repository.
	- Easy to setup detectors and compare between different options.
- **↑ Available options in CEPCSW** 
	- CEPCv4: baseline detector in Conceptual Design Report
	- TDR: The TDR Detector

#### *Geometry:* Chengdong Fu

![](_page_7_Picture_120.jpeg)

![](_page_7_Figure_10.jpeg)

*8 Schematic view of detector management*

#### Detector Description (2)

#### Non-uniform magnetic fields

The Br/Bz csv files are provided by magnetic group.

![](_page_8_Picture_40.jpeg)

![](_page_8_Figure_4.jpeg)

#### Geant4 based simulation

- Additional layers are implemented between Gaudi and Geant4.
	- Take controls of initialization and event loop.

![](_page_9_Figure_3.jpeg)

## Background mixing

- $\cdot$  There are several different ways to mix the  $\cdot$ backgrounds.
	- Primary particle level (mixing before detector simulation)
	- $\Box$  Hit level (mixing after detector simulation)
	- Digit level (mixing after digitization)

![](_page_10_Figure_5.jpeg)

- Need balances in CPU, memory and I/O.
- ◆ Currently, the MDI group uses the first way.
	- $\bullet$  It is close to reality, but time consuming.
	- The events need to be simulated again every time.

When the detector design is fixed, we can consider to the second option. It could reduce a lot of CPU time. For the hit level mixing, the data files need to be created before digitization.

## Fast simulation (1)

- Geant4 simulation could be time consuming. The idea of fast simulation is to replace the consuming part with a fast algorithm, such as parameterization method.
- \* Region based fast simulation is adopted
	- When a particle enter a region, fast simulation will be triggered by Geant4.

![](_page_11_Figure_4.jpeg)

A Zaborowska 2017 J. Phys.: Conf. Ser. 898 042053

## Fast simulation (2)

**\*** Traditional method: shower parameterization, frozen shower, …

![](_page_12_Figure_2.jpeg)

- ML-based method: GAN, VAE, NF, Diffusion, …
	- In general the agreement between GAN and Geant4 is good, while some distributions still need further improvement Wenxing Fang

![](_page_12_Figure_5.jpeg)

- ◆ Support ML methods via ONNX inference interface.
	- Fast pulse simulation in the drift chamber provided as an example (MLP)

![](_page_12_Figure_8.jpeg)

## R&D in simulation framework

- $\div$  Challenges in the current simulation framework
	- Due to the more precise geometries and physics, more memory will be used.
	- An efficient solution is using the multi-threaded techniques, which requires the multi-threading design.

![](_page_13_Picture_137.jpeg)

**Memory usage (serial version)**

Simulation setup:

- Detector: TDR\_o1\_v01
- Physics list: QGSP\_BERT
- Generation: single muons
- N events: 100

The RSS memory is about **950MB at initialization stage**.

The figure shows the **heap memory usage**.

#### **Two different approaches for Gaudi and Geant4.**

![](_page_13_Figure_14.jpeg)

**Figure 1.** General structure of the GaudiHive framework

Figure 2. A sketch of the structure of a Geant4-MT simulation

*14* A Di Simone and on behalf of the ATLAS Collaboration 2017 J. Phys.: Conf. Ser. 898 042010

#### Gaussino: simulation framework from LHCb

- ◆ Question: Develop a new one or adopt an existing one?
- Evolution of the simulation framework from LHCb
	- The underlying framework is moving to Gaudi Functional and Gaudi Hive
	- Better support for multi-threading, machine learning, fast simulation methods
	- Gauss-on-Gaussino is a new version of LHCb simulation framework
- Gaussino is being added to Key4hep by extracting experiment-independent parts from Gauss.

![](_page_14_Picture_7.jpeg)

## Multithreading in Gaussino

A thread-safe queue is used to communicate between Gaudi and Geant4

![](_page_15_Figure_2.jpeg)

Sim/GiGaMTCore/include/GiGaMTCoreRun/GiGaWorkerPilot.h

#### Core components of Gaussino

- $\cdot$  Gaussino is a thread-safe simulation framework based on Gaudi Functional and provides interfaces to Pythia and Geant4.
- Modular design
	- Gaudi Functional Algorithms
	- Gaudi Tools
- Four components
	- Generation of events
	- The detector simulation
	- Geometry service
	- Monitoring & output
- $\div$  Easy to configure by customizing the algorithms, services and tools

![](_page_16_Figure_11.jpeg)

- Generation: Generation and ParticleGun
	- The input is **LHCb GenHeader**
	- The output is **HepMC GenEvent**
- Detector simulation: GiGaAlg
	- The input is **HepMC GenEvent**
	- The output is **G4Event** and **MC truths**

## CEPC-on-Gaussino prototype

- Development of CEPC-on-Gaussino was planned with the following three steps
	- **Using the original version having the dependency on the LHCb software**
	- **Creating a modified version with less LHCb dependency**
	- Directly using the Key4hep version without LHCb dependency (not available at t
- $\cdot$  It consists of three parts
	- Adapt the Event Data Model from LHC<sub>b</sub>.
	- Use DD4hep as the geometry service.
	- Implement the Geant4 sensitive detector and hit objects.

![](_page_17_Picture_149.jpeg)

![](_page_17_Figure_10.jpeg)

## Summary

- The simulation framework in CEPCSW has been developed to support detector design and algorithm development.
	- The background mixing part still needs improvement.
- ◆ Regarding the R&D of simulation framework, we focus on the application of new technologies.
	- CEPC-on-Gaussino prototype works for the vertex detector.
	- Simulation of other sub-detectors will be added.

# Thank you for your attention!